## BIOCARTA\_TEL\_PATHWAY

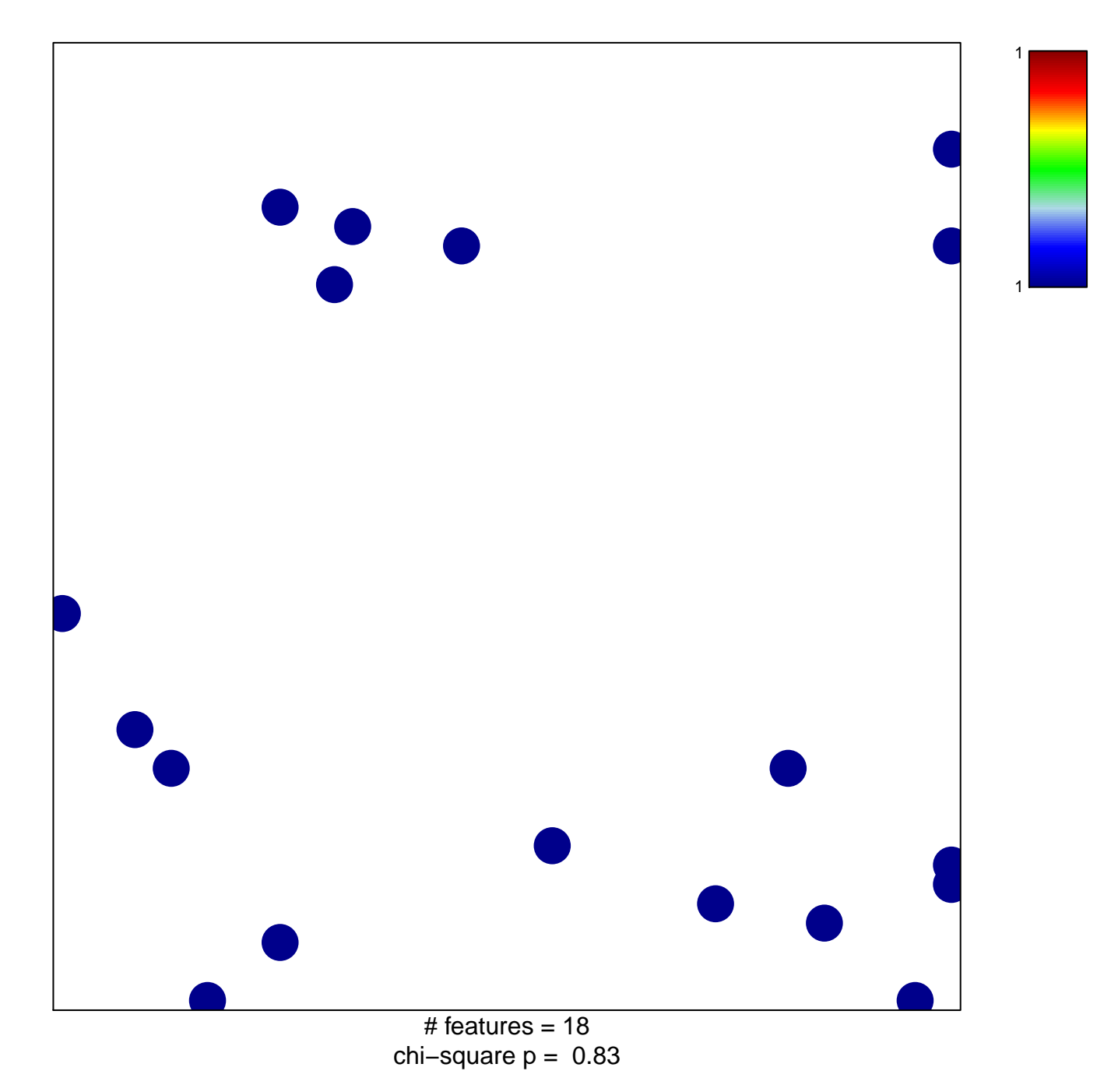

## **BIOCARTA\_TEL\_PATHWAY**

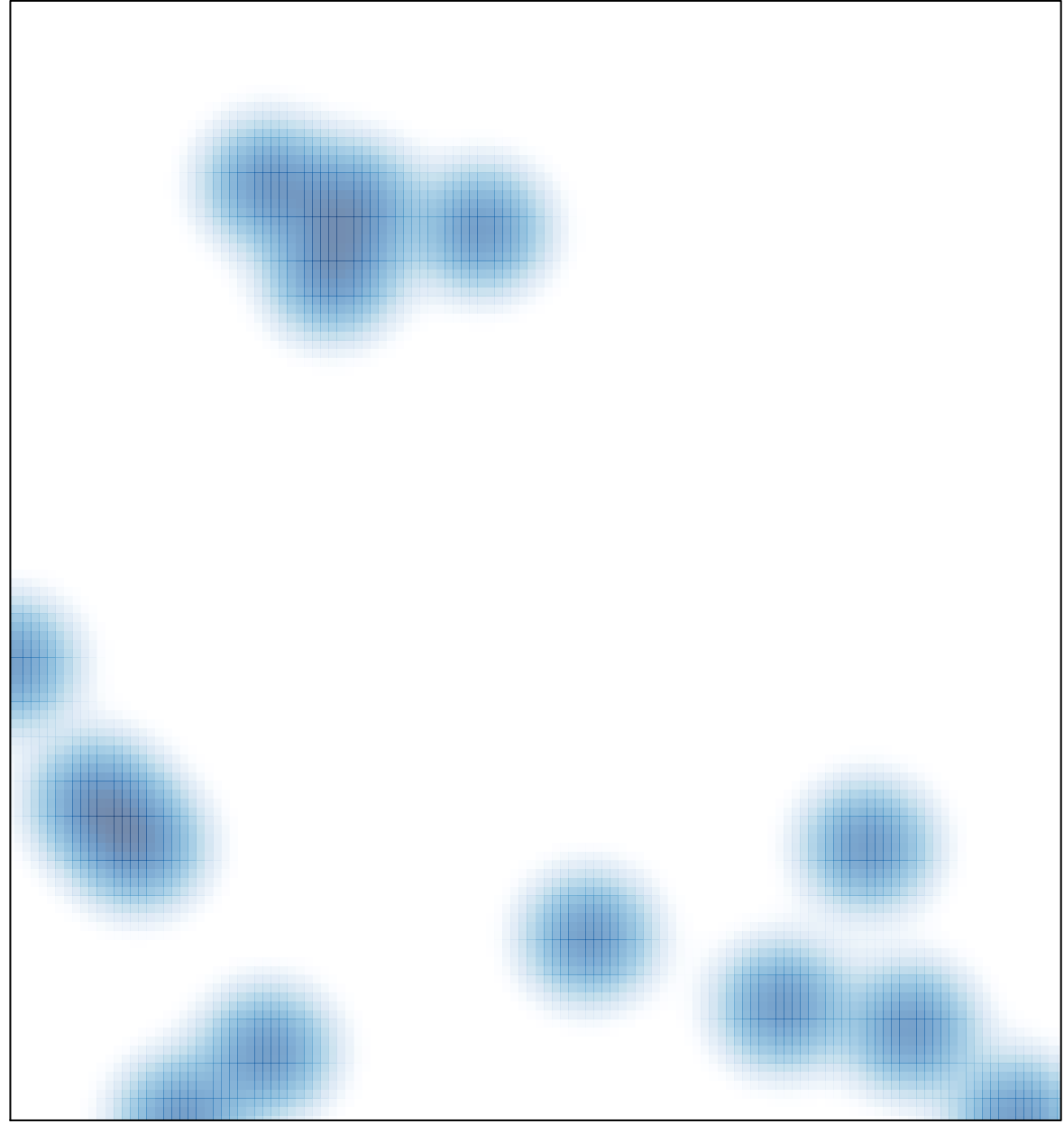

# features =  $18$ , max =  $1$